# **UCLA PIC 20A Java Programming**

#### **Instructor: Ivo Dinov, Asst. Prof. In Statistics, Neurology and Program in Computing**

**Teaching Assistant:** Yon Seo Kim**, PIC**

*PIC 20A, UCLA, Ivo Dinov Slide* **1**

**University of California, Los Angeles, Summer 2002** *http://www.stat.ucla.edu/~dinov/*

### **Chapter 7 – Runtime Errors Exception Handling**

- What Is an Exception?
- Catching and Handling Exceptions
- The try-catch-finally Block
- Exceptions Thrown by a Method
- **Creating Your Own Exception Classes**

*Slide* **2** *PIC 20A, UCLA, Ivo Dinov*

*Slide* **4** *PIC 20A, UCLA, Ivo Dinov*

*Slide* **6** *PIC 20A, UCLA, Ivo Dinov*

- Why Use Exceptions?
- **•**Examples

### **What are Exceptions?**

- An *exception* is an exceptional event that disrupts the normal flow of instructions during the execution of a program.
- When a runtime error occurs within a method, the method creates an object and hands it off to the runtime system. The object, called an *exception object*, contains information about the error, including its **type** and **state of the program**, **when** the error occurred. Creating an exception object and handing it to the JVM is called *throwing an exceptio*n.

*Slide* **3** *PIC 20A, UCLA, Ivo Dinov*

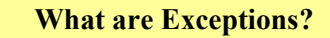

- A method throws an exception  $\rightarrow$ Runtime system attempts to find something to handle it.
- The set of possible "somethings" to handle the exception is the ordered list of methods that had been called to get to the method where the error occurred.
- The list of methods is known as the *call stack.*

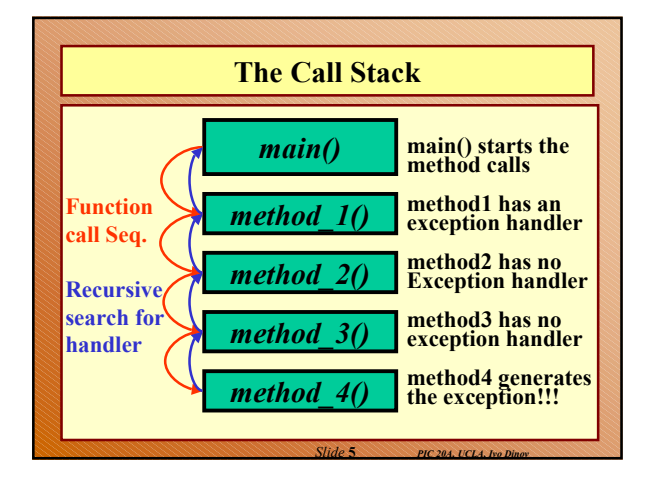

## **Exception catch-or-specify requirement**

- The Java VM requires that a method must either catch or specify all checked exceptions that can be thrown by that method.
- What are: "catch," "specify," "checked exceptions," and "exceptions that can be thrown by that method<sup>72</sup>?

#### **Exception catch-or-specify requirement**

- Catch A method can catch an exception by providing an exception handler for that type of exception.
- **Specify** A method specifies that it can throw exceptions by using the **throws** clause in the method declaration.
- **Checked exceptions –** There are two kinds of exceptions:
	- runtime exceptions and
	- non-runtime exceptions.

#### **Exception catch-or-specify requirement**

- **Runtime exceptions occur within the** Java runtime system: arithmetic exceptions (e.g., 1/0), pointer exceptions (e.g., null.member), and indexing exceptions (e.g.,  $a = \arctan{-1}[\text{Max}+1]$ ;).
- **A method does not have to catch or specify runtime exceptions, although it may.**

*Slide* **8** *PIC 20A, UCLA, Ivo Dinov*

*Slide* **10** *PIC 20A, UCLA, Ivo Dinov*

*Slide* **12** *PIC 20A, UCLA, Ivo Dinov*

## **Exception catch-or-specify requirement**

*Slide* **7** *PIC 20A, UCLA, Ivo Dinov*

*Slide* **9** *PIC 20A, UCLA, Ivo Dinov*

- **Non-runtime exceptions** are exceptions that occur in code outside of the Java runtime system. For example, exceptions that occur during I/O are non-runtime exceptions.
- The compiler **requires** that non-runtime exceptions are caught or specified; hence *checked exception*s.

### **Exception catch-or-specify requirement**

- **Exceptions that can be thrown by a method** include:
	- Any exception thrown directly by the method with the **throw** statement
	- Any exception thrown indirectly by calling another method that throws an exception

#### **Exception catching and handling**

- **Exception handling mechanism** the **try**, **catch**, and **finally** blocks
- The following example defines and implements a class named **ListOfNumbers**. Which creates a Vector that contains ten Integer elements numbered 0-9.
- The **ListOfNumbers** class also defines a method named **writeList** that writes the list of numbers into a text file called **OutFile**.txt.

*Slide* **11** *PIC 20A, UCLA, Ivo Dinov*

# **Exception catching and handling – Ex.** public class **ListOfNumbers** { private Vector vec; private static final int  $SIZE = 10$ ; public **ListOfNumbers** ()  $\{$  vec = new Vector(SIZE); for (int i =0;  $i$  <SIZE; i++) vec.addElement(new Integer(i)); }

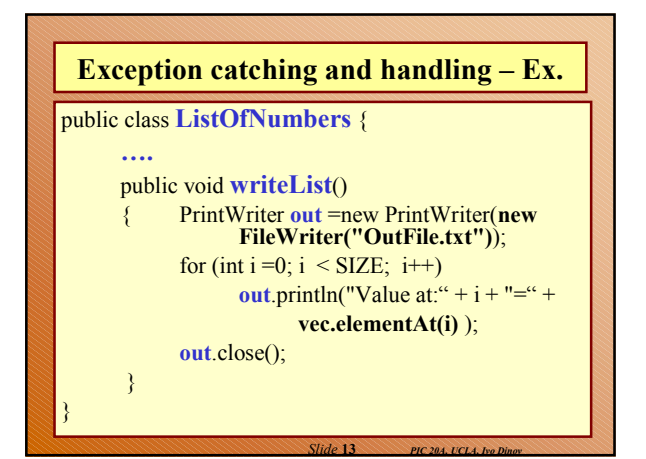

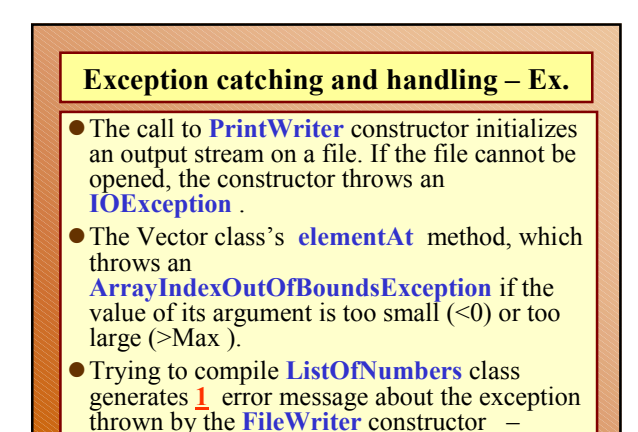

**Exception catching and handling – Ex.** However, it does *not* display an error message about the exception thrown by **elementAt** , runtime exception (**ArrayIndexOutOfBoundsException**). Whereas the exception thrown by the constructor, (**IOException)**, is a checked exception.

*Slide* **15** *PIC 20A, UCLA, Ivo Dinov*

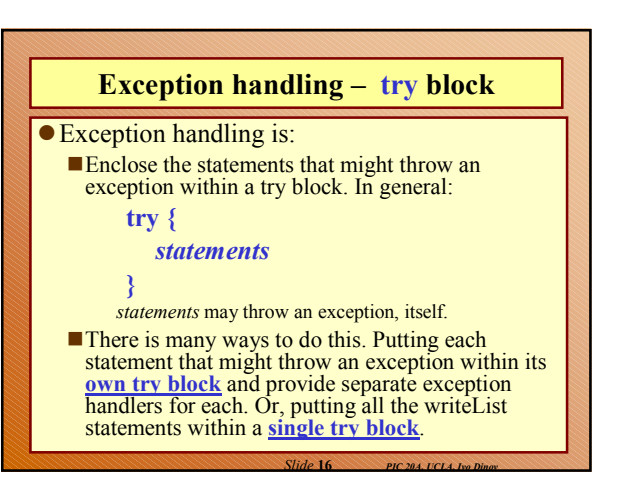

*Slide* **14** *PIC 20A, UCLA, Ivo Dinov*

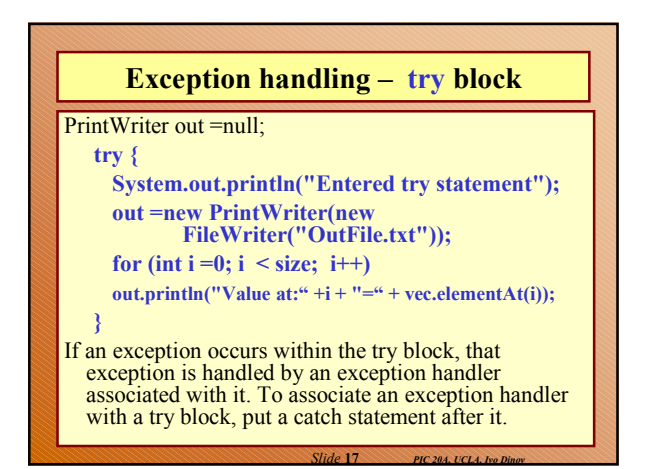

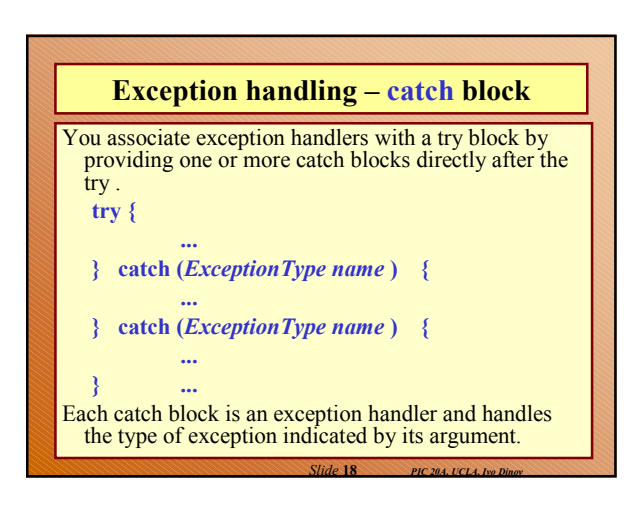

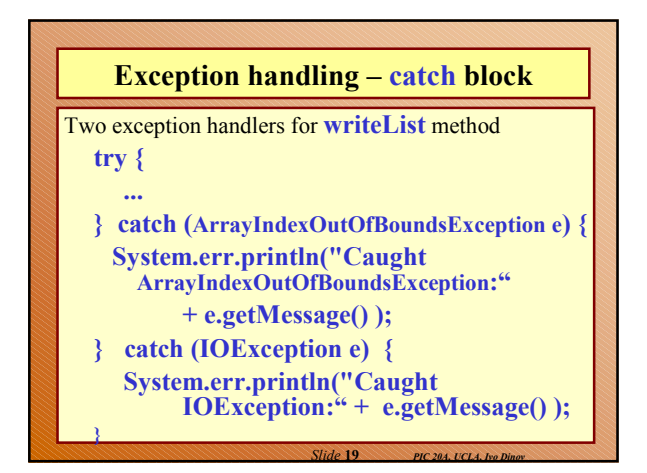

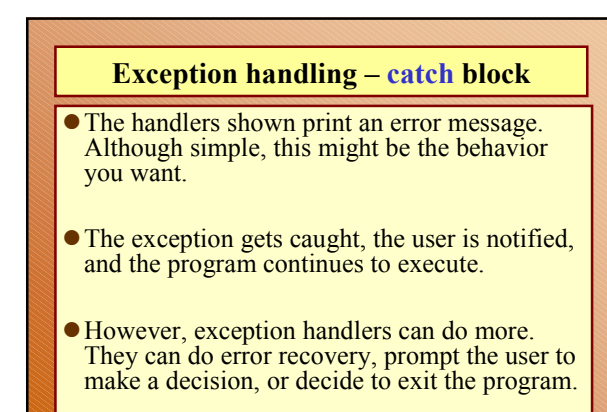

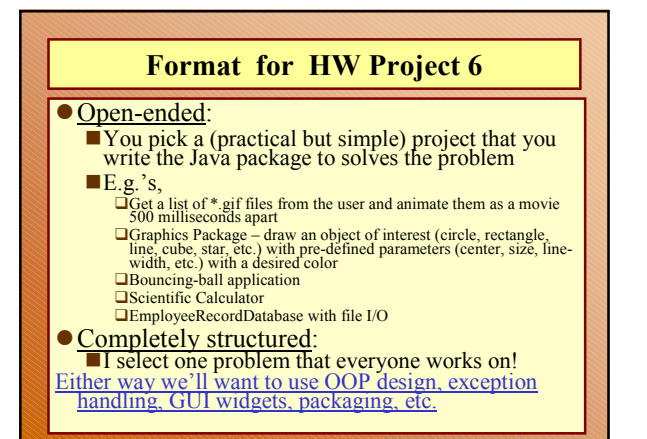

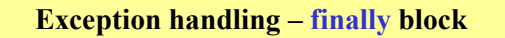

*Slide* **20** *PIC 20A, UCLA, Ivo Dinov*

- Last step in setting up an exception handler is to clean up before allowing control to be passed to a different part of the program. This is done by a **finally** block.
- The <u>finally block is optional</u> and provides a mechanism to clean up regardless of what happens within the try block.
- Ex., in exception occurring in the call to **PrintWriter**. The program should close that stream before exiting the **writeList** method.

*Slide* **22** *PIC 20A, UCLA, Ivo Dinov*

### **Exception handling – finally block**

*Slide* **21** *PIC 20A, UCLA, Ivo Dinov*

- This poses a somewhat complicated problem because **writeList**'s try block can exit in one of three ways.
	- **The new FileWriter statement fails and** throws an **IOException** .
	- ■The **vec.elementAt(i)** statement fails and throws an
	- **ArrayIndexOutOfBoundsException**. Everything succeeds and the try block exits
	- normally.

*Slide* **23** *PIC 20A, UCLA, Ivo Dinov*

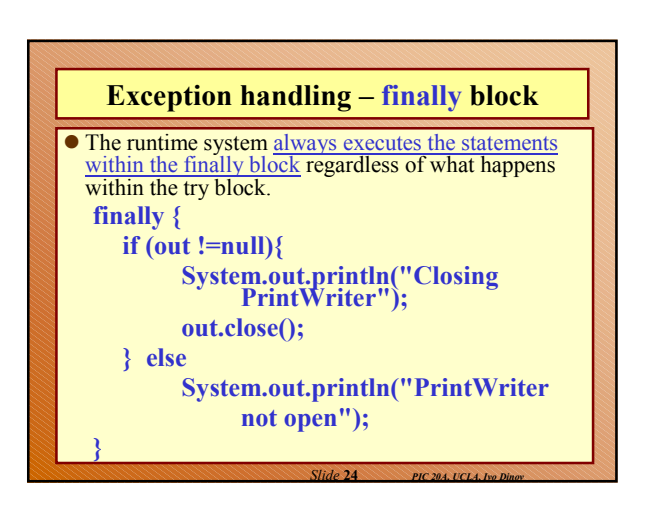

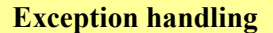

- The try block in this method has three exit possibilities.
	- ■The new **FileWriter** statement fails and throws an **IOException** .
	- ■The **vec.elementAt(i)** statement fails and throws an **ArrayIndexOutOfBoundsException**.
	- Everything succeeds and the try statement exits normally.
- Let's look at what happens in the **writeList** method during each of these exit possibilities.

*Slide* **25** *PIC 20A, UCLA, Ivo Dinov*

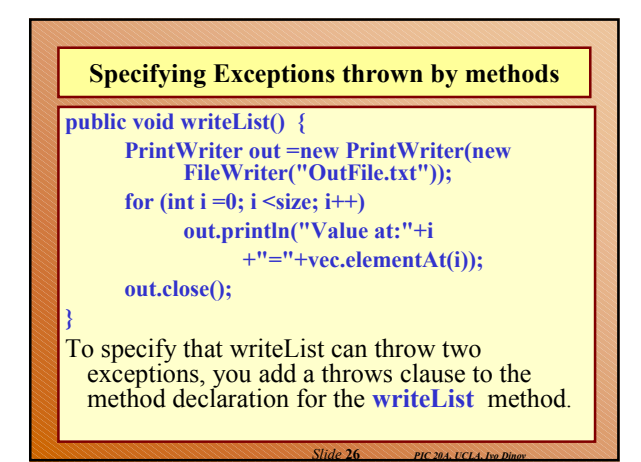

#### **Specifying Exceptions thrown by methods**

- The throws clause comprises the throws keyword followed by a comma-separated list of all the exceptions thrown by that method.
- The clause goes after the method name and argument list and before the brace that defines the scope of the method.
	- public void **writeList() throws IOException, ArrayIndexOutOfBoundsException** {

}

…

Remember that ArrayIndexOutOfBoundsException is a runtime exception, so you don't have to specify it in the throws clause.

*Slide* **27** *PIC 20A, UCLA, Ivo Dinov*

*Slide* **29** *PIC 20A, UCLA, Ivo Dinov*

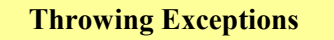

- Sometimes, it's appropriate for your code to catch exceptions that can occur within it. In other cases, however, it's better to let a method farther up the call stack handle the exception.
- For example, if you were providing the **ListOfNumbers** class as part of a package of classes, you probably couldn't anticipate the needs of all the users of your package.
- In this case, it's better to *not* catch the exception and to allow a method farther up the call stack to handle it.

*Slide* **28** *PIC 20A, UCLA, Ivo Dinov*

# **Throwing Exceptions** public void **writeList**() **throws IOException, ArrayIndexOutOfBoundsException** { **PrintWriter** out =new PrintWriter(new FileWriter("OutFile.txt")); for (int  $i = 0$ ;  $i <$  size;  $i++)$ out.println("Value at:"+i +"="+**vec.elementAt**(i)); out.close(); } **writeList**() thows two exceptions (**IOE**, **AIOBE**).

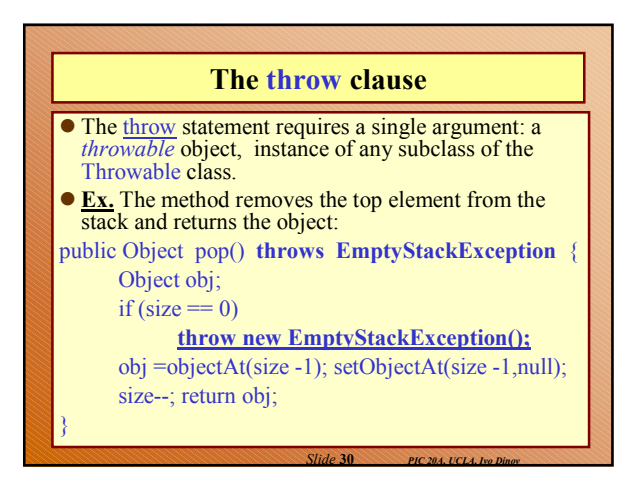

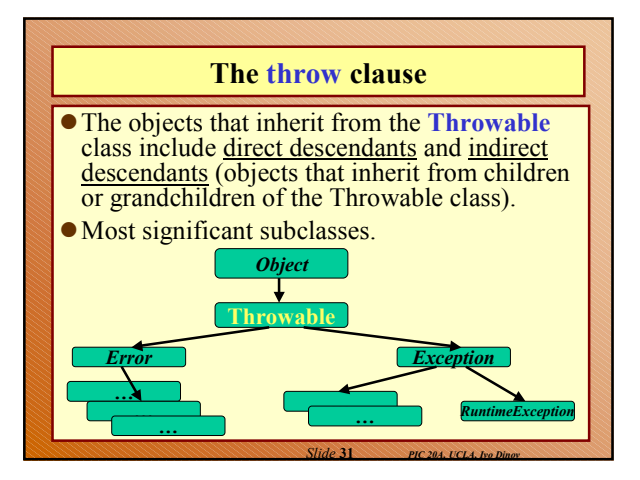

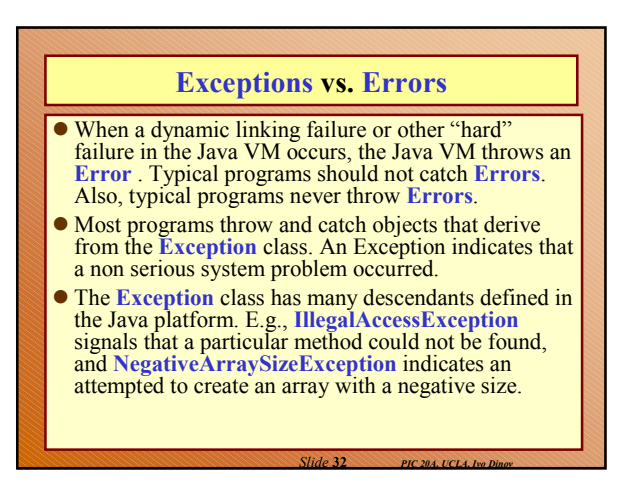

#### **Extending the Exception class** You may use other's Exception classes, but consider writing your own exception classes if: Do you need an exception type that isn't represented by those in the Java platform? Would it help your users if they could differentiate your exceptions from those thrown by classes written by others?

- Does your code throw many related exceptions?
- Will your users have access to those exceptions if you're using others Exceptions?

*Slide* **33** *PIC 20A, UCLA, Ivo Dinov*

Should your package be independent and selfcontained?

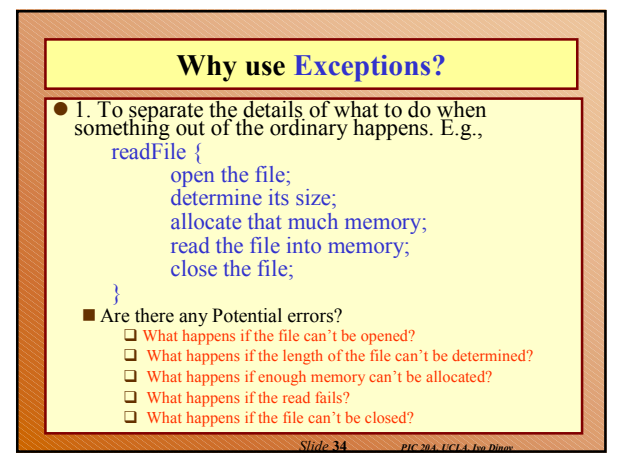

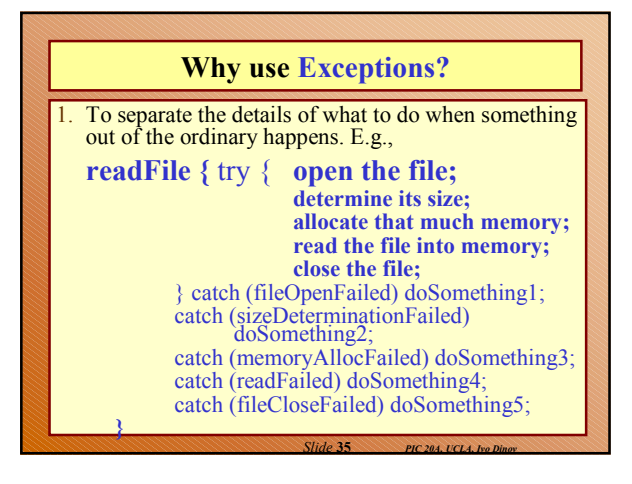

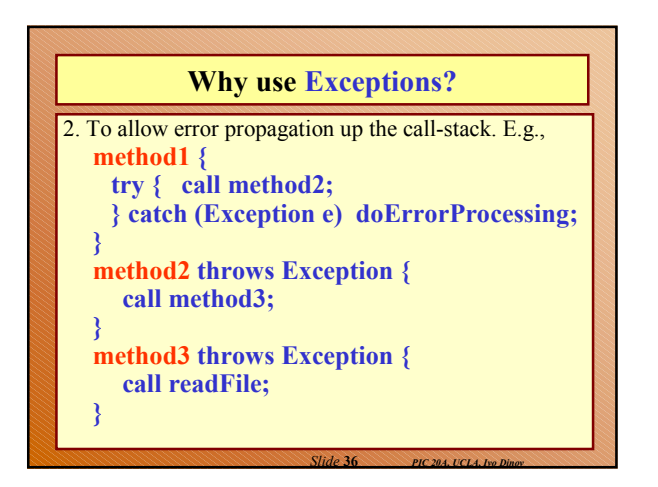

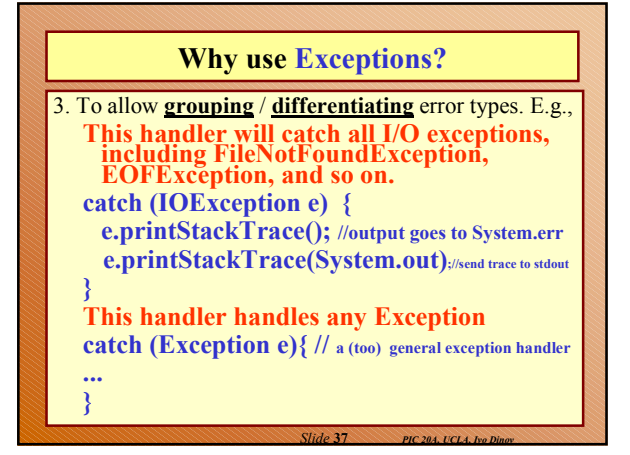

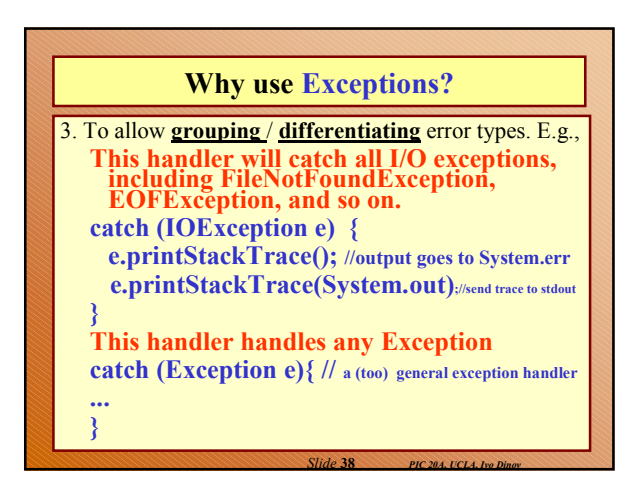

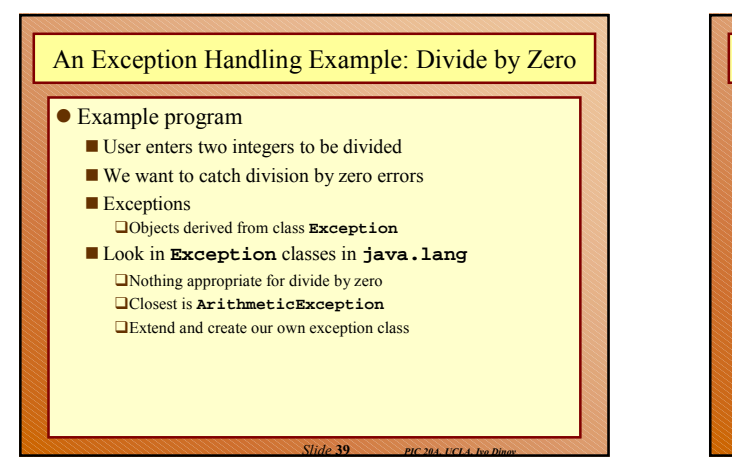

#### An Exception Handling Example: Divide by Zero

#### **5 public class DivideByZeroException**

■ Two constructors for most exception classes One with no arguments (default), with default message One that receives exception message **QCall to superclass constructor**  Code that may throw exception in **try** block  $\blacksquare$ <br> <br> Covered in more detail in following sections Error handling code in **catch** block If no exception thrown, **catch** blocks skipped **6 extends ArithmeticException { 7 public DivideByZeroException() 12 public DivideByZeroException( String message )**

*Slide* **40** *PIC 20A, UCLA, Ivo Dinov*

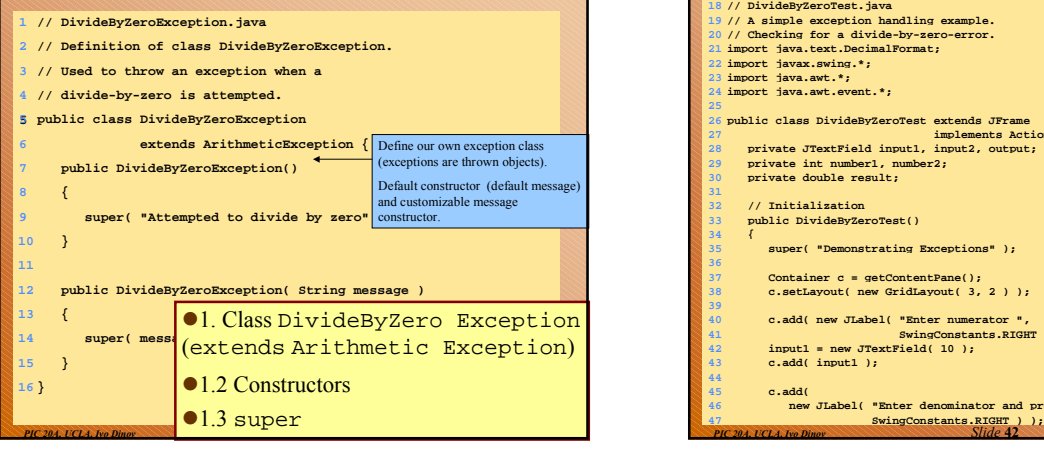

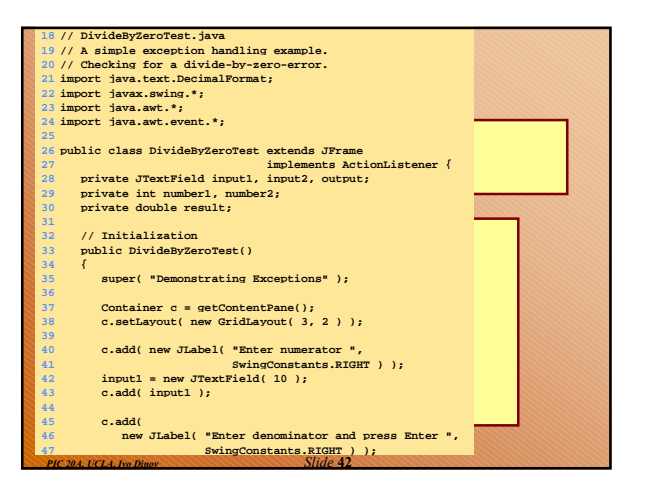

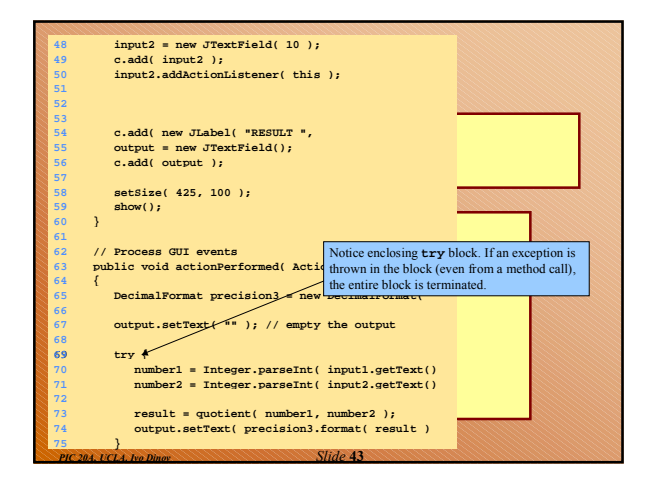

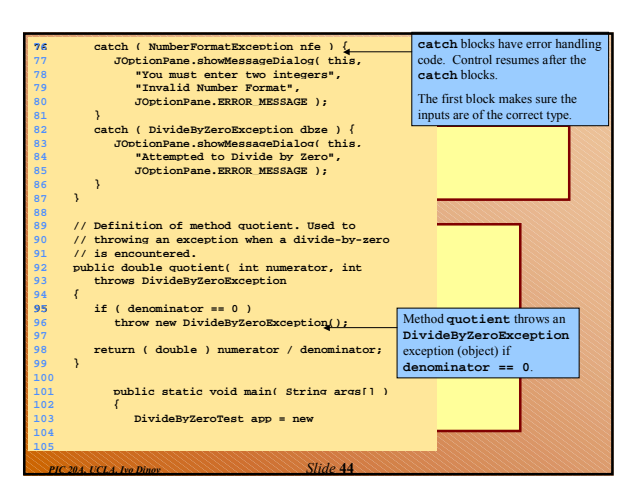

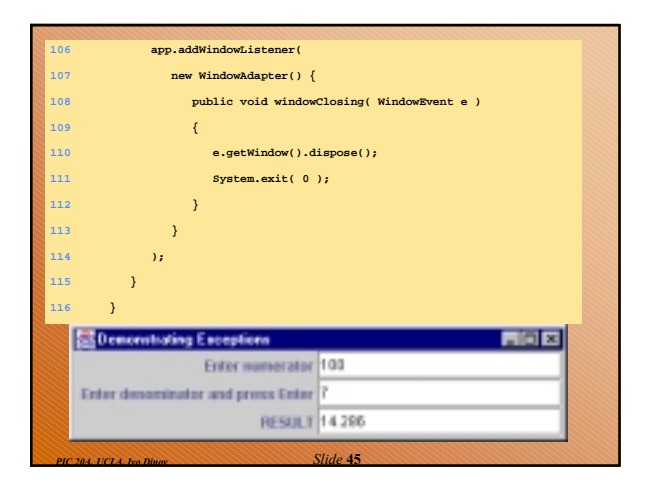

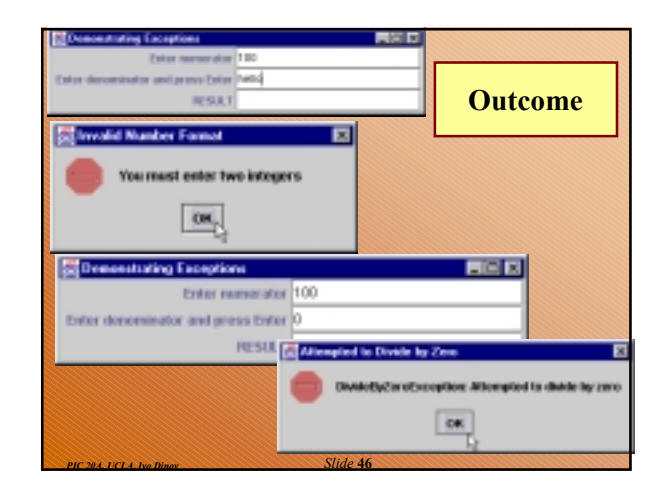

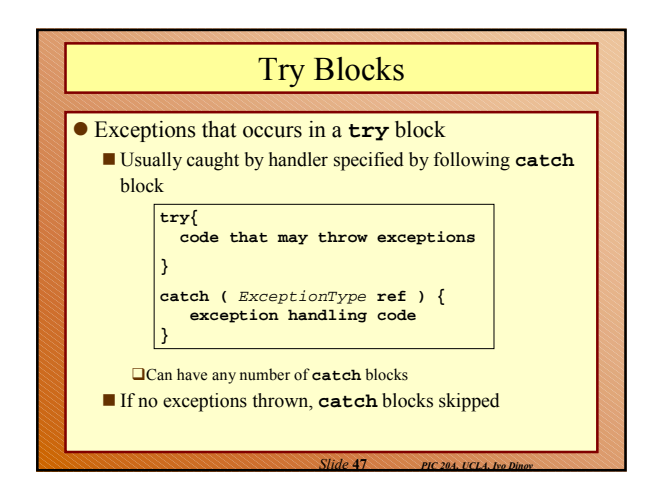

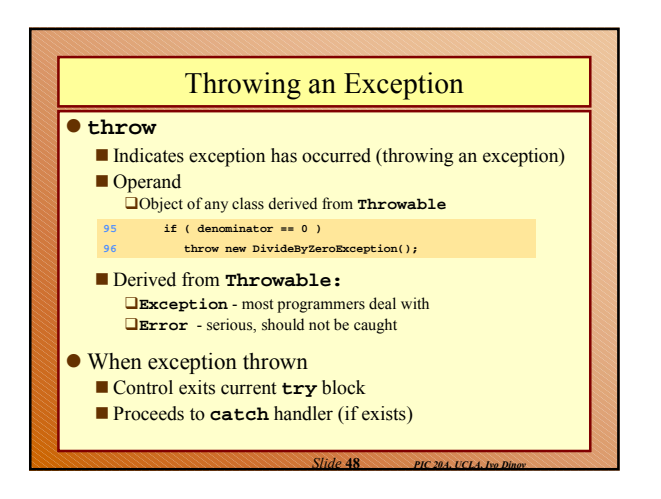

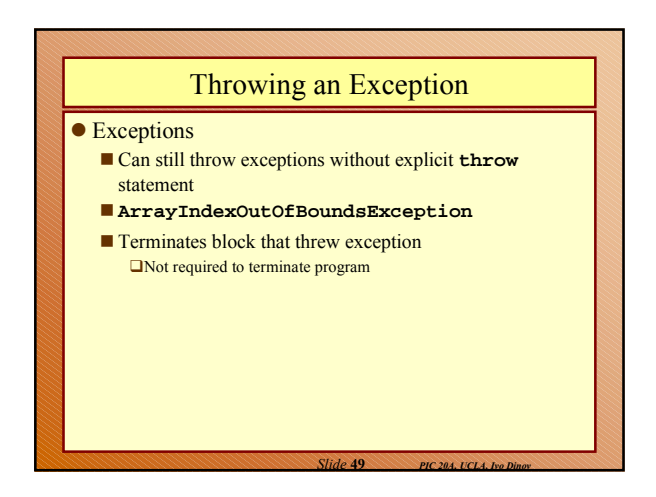

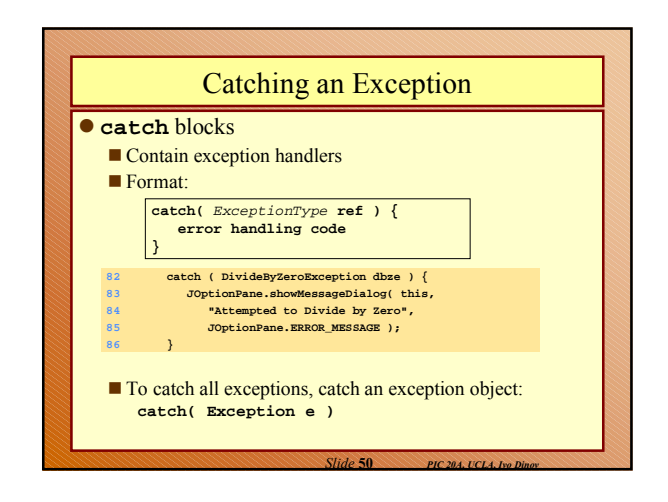

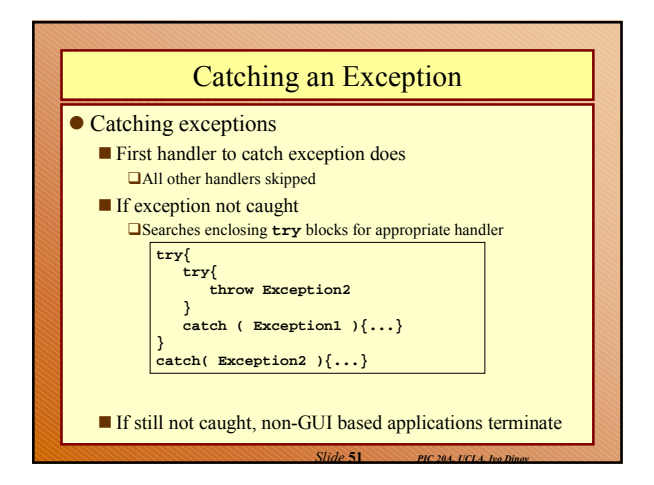

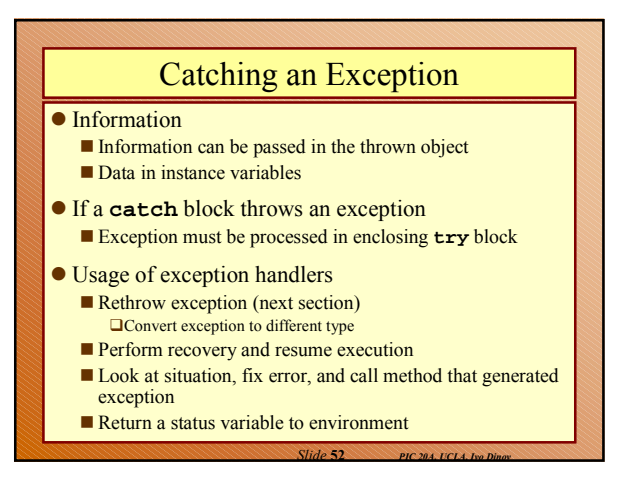

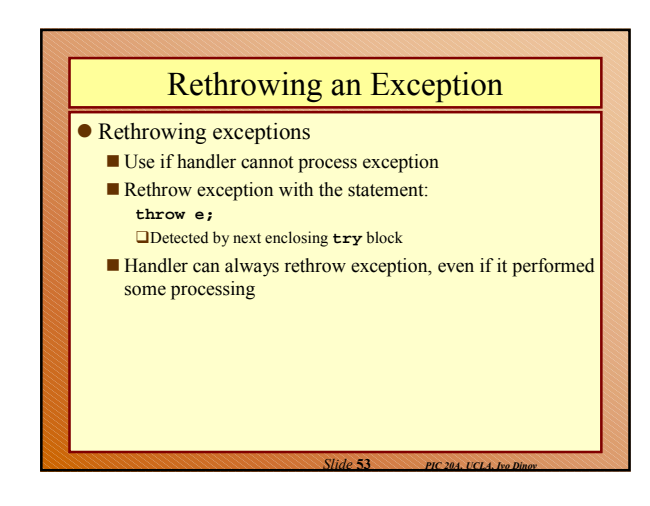

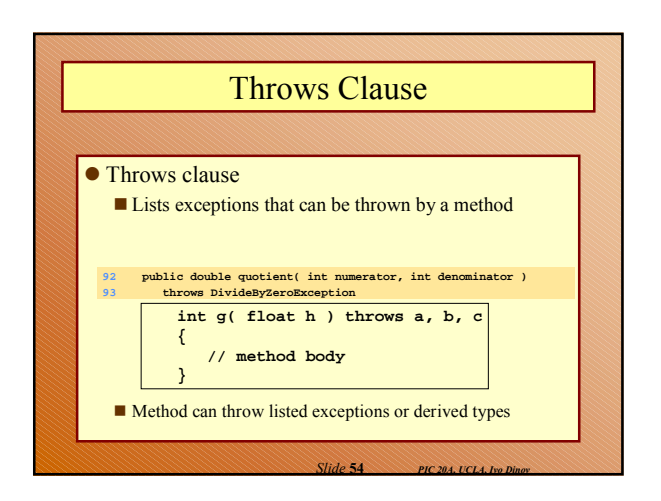

## Throws Clause

- Run-time exceptions
	- $\blacksquare$  Derive from **RunTimeException**
	- Some exceptions can occur at any point **ArrayIndexOutOfBoundsException**
		- **NullPointerException**  $\Box$  Create object reference without attaching object to reference
		- **ClassCastException**  $\Box$ Invalid casts

*Slide* **55** *PIC 20A, UCLA, Ivo Dinov*

*Slide* **57** *PIC 20A, UCLA, Ivo Dinov*

Most avoidable by writing proper code

# Throws Clause • Checked exceptions Must be listed in **throws** clause of method All non-**RuntimeException**s Unchecked exceptions Can be thrown from almost any method **Tedious to write <b>throws** clause every time No **throws** clause needed **Error**s and **RunTimeException**s

*Slide* **56** *PIC 20A, UCLA, Ivo Dinov*

*Slide* **58** *PIC 20A, UCLA, Ivo Dinov*

*Slide* **60** *PIC 20A, UCLA, Ivo Dinov*

#### Throws Clause ● Catch-or-declare requirement  $\blacksquare$  If method calls another method that explicitly throws checked exceptions Exceptions must be in original method's **throws** clause Otherwise, original method must **catch** exception Method must either **catch** exception or declare it in the **throw** clause Constructors, Finalizers and Exception Handling What to do with an error in constructor? Constructor cannot return value How do we inform program of error? **Possible solutions** Hope someone tests defective object ■Set some variable outside constructor ■ Thrown exception informs program of a failed constructor Exceptions thrown in constructors Object marked for garbage collection **finalize** No particular order

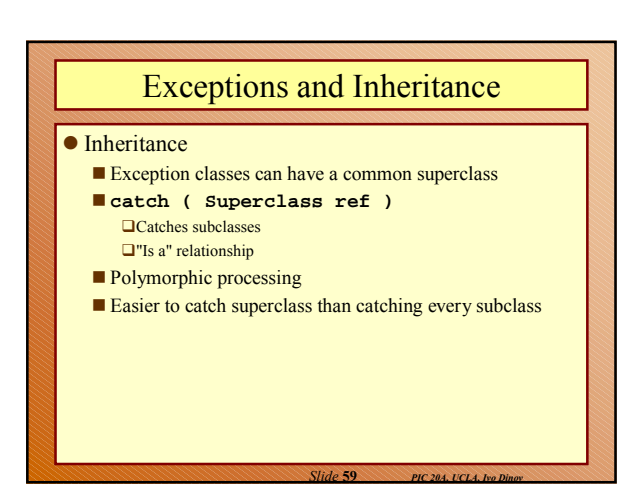

# finally Block

#### ● Resource leaks

- **Programs obtain and do not return resources**
- Automatic garbage collection avoids most memory leaks Other leaks can still occur
- **finally** block
	- Placed after last **catch** block
	- Can be used to returns resources allocated in **try** block Always executed, irregardless whether exceptions thrown or caught
	- If exception thrown in **finally** block, processed by enclosing **try** block If there was an original exception, it is lost

*10*

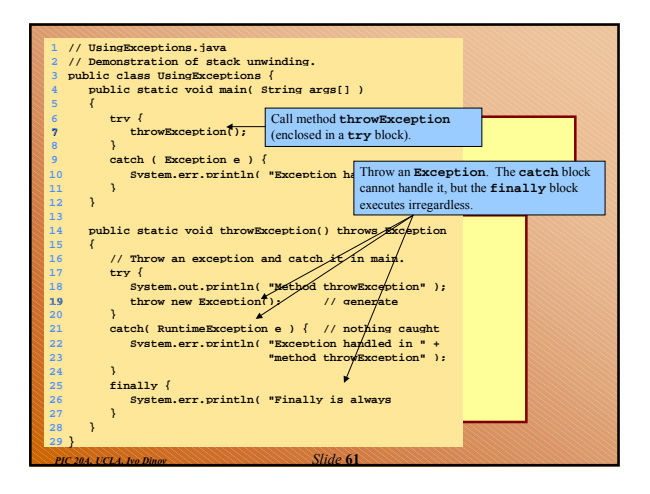

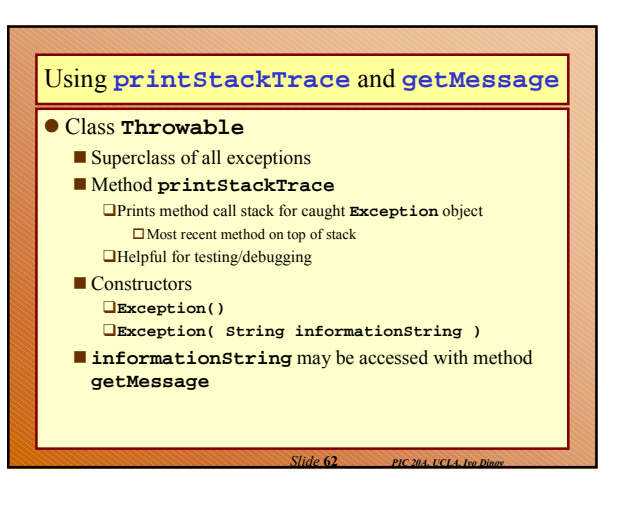

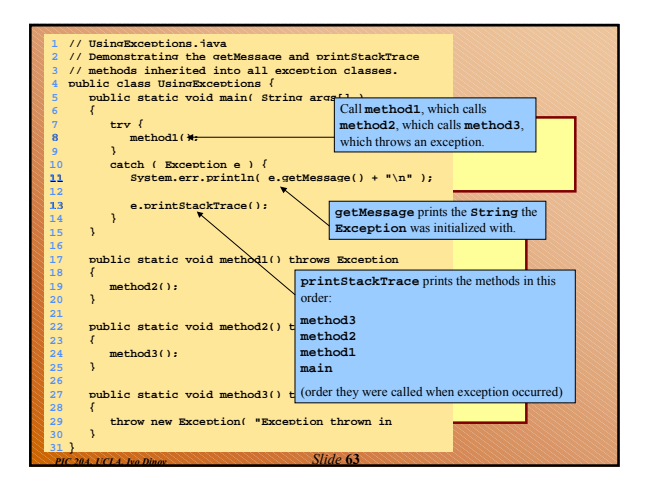

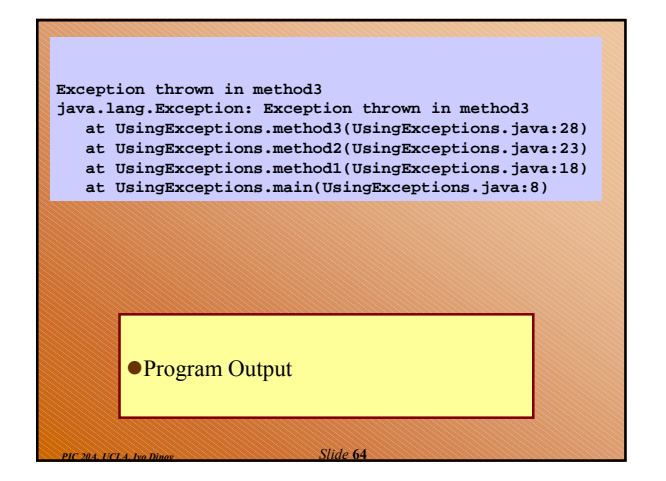